Technology Integrated Mathematics<br>Class Notes Class Notes Decimals: Converting Between Decimals and Fractions (Section 3.3) **Rational numbers** are fractions whose decimal forms either repeat or terminate.

Here, we will convert between the decimal and fraction forms of numbers. The book talks about dividing two numbers and analyzing the remainder, assuming the division is done by hand. We will see what this looks like on the calculator.

There are two things that can happen when you divide two numbers (assuming the divisor is *not* 0, which gives us a third thing). The decimal form can either terminate or repeat.

**Definition: Terminating decimal:** a decimal number whose digits just stop like 0.8 or 0.45

A fraction equals a terminating decimal if you get *no* remainder when you do the division by hand. On the calculator, we will see an answer that does *not* go on and on or repeat itself.

**Definition: Repeating decimal:** a decimal number whose digits go on forever, repeating all or just a part, like  $\frac{1}{3} = 0.3333333...$  or  $\frac{3}{11} = 0.27272727...$  or  $\frac{11}{30} = 0.3666666...$  This is only limited by the number of digits the calculator can display.

That ellipsis (the … symbol) at the end is not very precise so we use another way to denote when the digits repeat. We will write a "bar" over the repeated digits making the numbers above  $0.\overline{3}$ ,  $0.\overline{27}$ , and  $0.\overline{36}$ . Notice, you have to be precise where you place the bar.

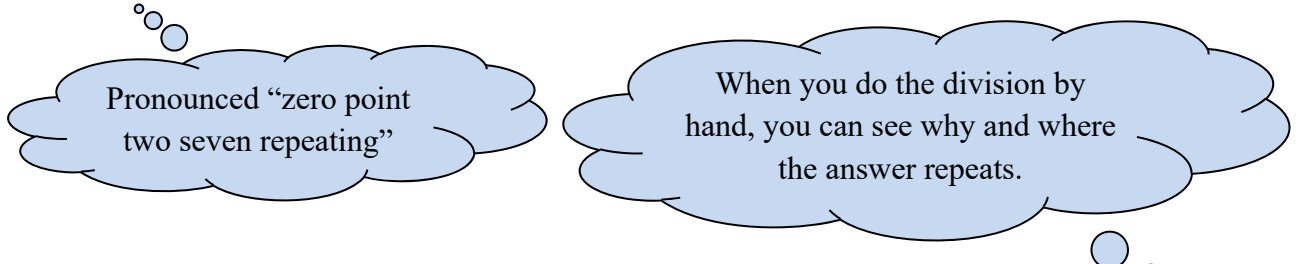

expl 1: Write the following as decimal numbers. Do *not* round. Use the bar notation for repeating decimals.

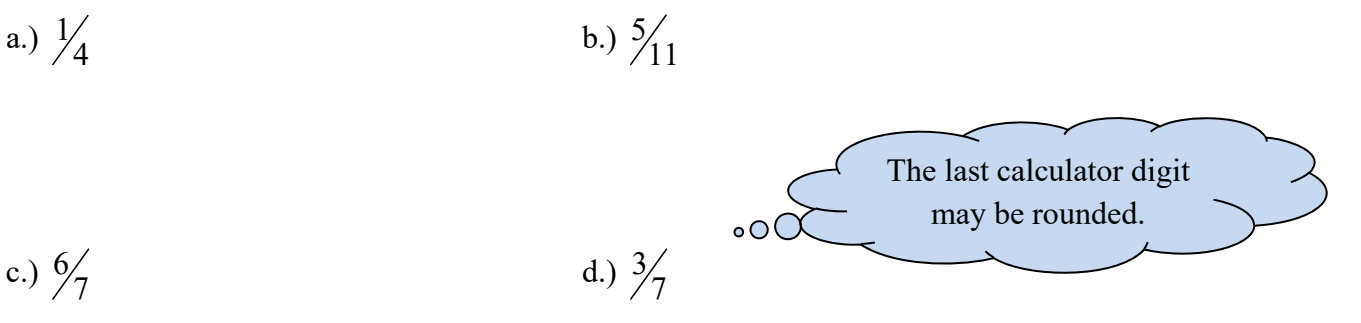

# **Shop Fractions:**

These are common fractions used in the trades. Below is a graphic showing common denominators of 2, 4, 8, 16, 32, and 64. This is helpful as you can look up commonly used fractions to find their equivalent decimal forms.

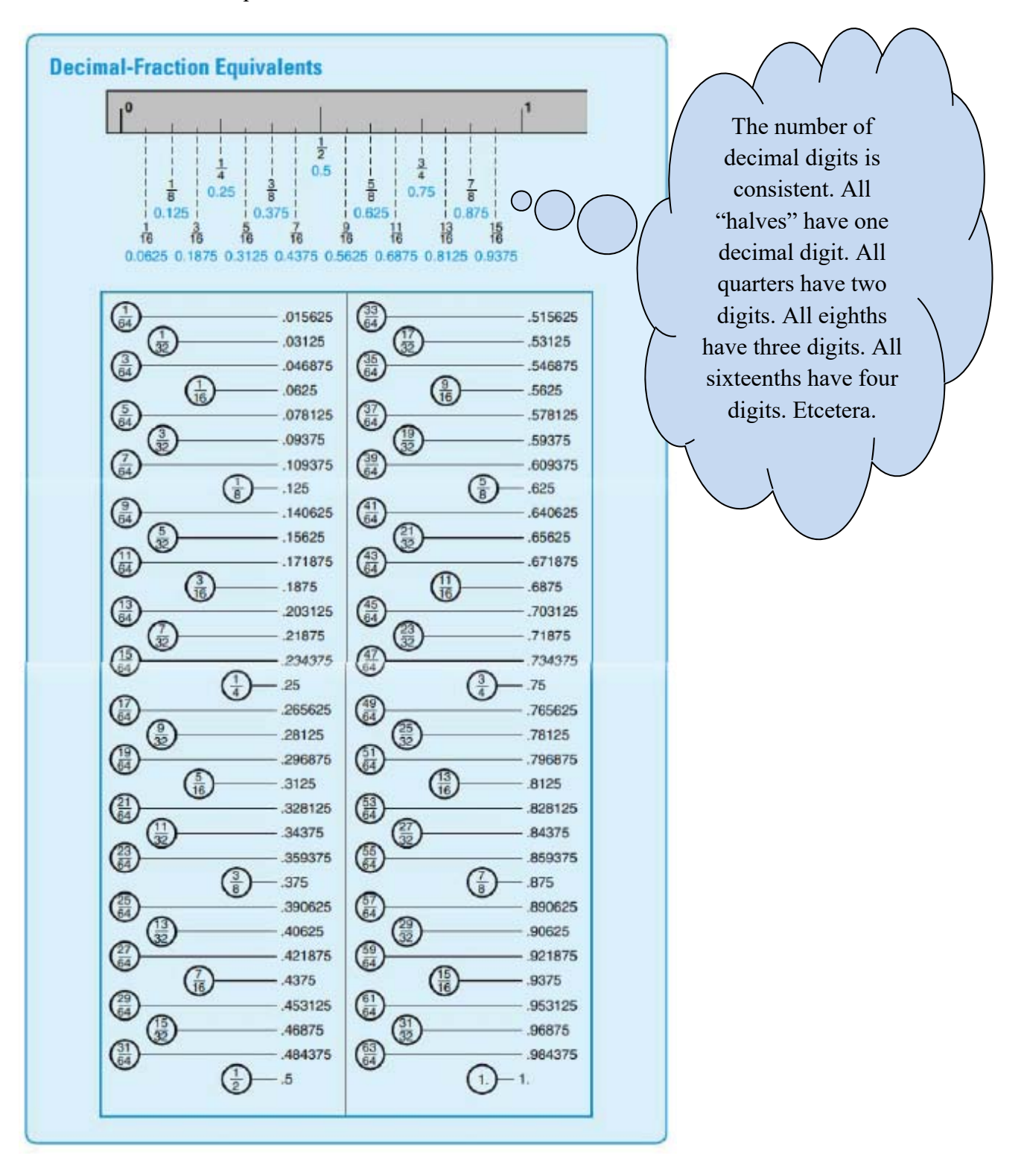

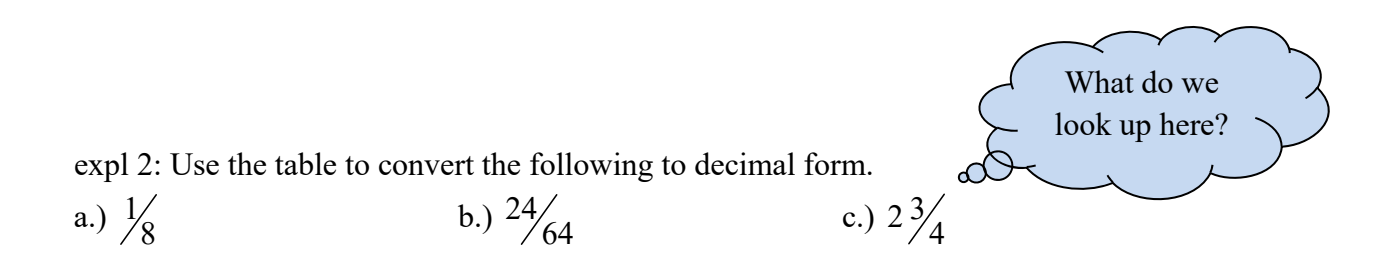

We can also use the diagram to find the fraction that is closest to a given decimal measurement.

expl 3: Use the table to find the closest fractional equivalent to 0.425.

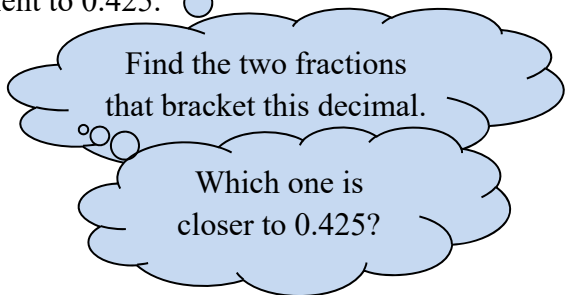

What if we were using a ruler that only had marks every 1/8 of an inch? We could *not* make use of the answer 27/64, could we? We would need to answer the following question instead.

expl 4: Use the table to find the closest fractional equivalent to 0.425 to the nearest 1/8 of an inch.

> Do the same as above but only consider fractions with bottoms of 2, 4, or 8.

## **An Important Caveat:**

We found the fractional equivalent that is *closest* to 0.425. However, in practical applications, we often choose the *larger* size rather than the closest. Imagine needing to do this to find a wrench. You would *not* want to try the wrench that was just a little too small, would you?

## **Denominators of 10, 100, 1000 etc.:**

Remember that you can simply move the decimal point to the left for division by the powers of 10.

expl 5: Use the tip above to write the following as decimals.

a.)  $\frac{7}{10}$ b.)  $\frac{7}{100}$  $\frac{1}{100}$  c.)  $\frac{7}{1,000,000}$ 

This is also helpful for fractions like  $\frac{4}{5}$  as we can see it is equal to  $\frac{8}{10}$ . Convert that to decimal form.

## **Converting Repeating Decimals to Fraction Form:**

If the entire decimal portion repeats, like  $0.\overline{3}$  or  $0.\overline{27}$ but *not* like  $0.\overline{36}$ , then we can use this quickie method.

**Step 1:** Use the digits that repeat as the top (numerator) of the fraction.

**Step 2:** Use the same number of consecutive 9's for the bottom (denominator).

**Step 3:** Reduce to lowest terms if needed.

expl 6: Convert the following to fraction form. You may need to reduce your answer. Check on the calculator.

a.)  $0.\overline{27}$ 

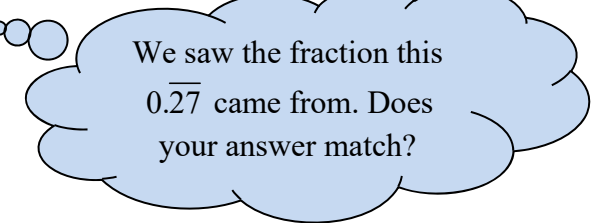

This procedure will *not* work if *only part* of the decimal digits repeat.

b.)  $0.\overline{4}$ 

c.)  $0.\overline{123}$ 

## **Calculating with Both Fractions and Decimal Numbers:**

Consider the problem  $2\frac{3}{7}+1.785$ 5 +1.785. It is probably easiest to convert to decimal form and add. We can do this on the calculator. You will round to the number of decimal places given in the decimal number.

expl 7: Calculate in decimal form. Round to agree with the number of decimal digits given in the decimal number.

a.) 
$$
2\frac{3}{5}+1.785
$$

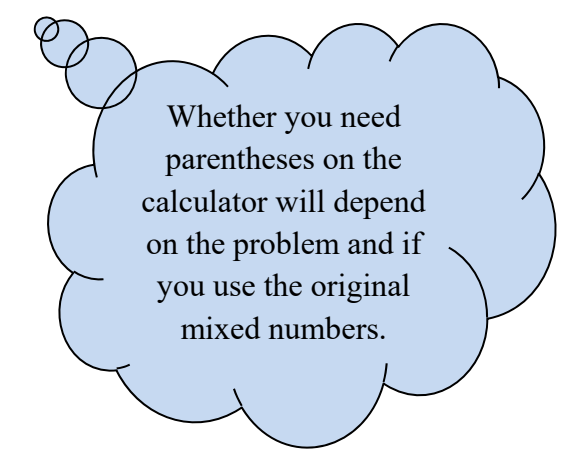

b.)  $3\frac{4}{7} \div 2.65$ 5  $\div$ 

expl 8: One tablet of calcium pantothenate contains 0.5 gram. Answer the following questions. a.) How much calcium pantothenate is contained in  $2\frac{3}{4}$ 4 tablets?

b.) How many tablets are needed to make up 2.6 grams?

expl 9: A square will have its corners cut out to make an octagon as shown. Find the corner measurement *A* needed. Round to four decimal places.

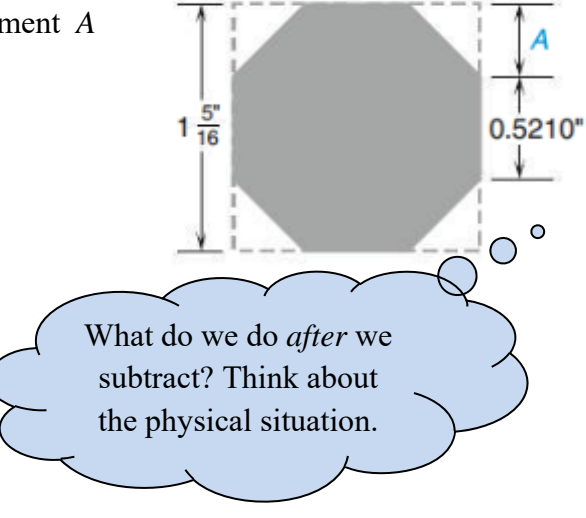